## **B1**

## **60 crédits obligatoires**

*Cours inscrits par le secrétariat des étudiants*

*En cas d'échec après 2 tentatives cours réinscrits par le secrétariat des étudiants*

## **B2**

#### **42 crédits obligatoires**

*Cours inscrits par le secrétariat des étudiants*

*En cas d'échec après 2 tentatives cours réinscrits par le secrétariat des étudiants*

## **B3**

## **30 crédits obligatoires**

*27 crédits de cours inscrits par le secrétariat des étudiants et 3 crédits de TP à choix attribué et inscrits par le secrétariat des étudiants*

*En cas d'échec après 2 tentatives cours réinscrits par le secrétariat des étudiants*

*Stage et Travail de recherche peuvent être inscrits dans les crédits à options psychologie-logopédie, dans les crédits à option hors section ou encore dans les crédits libres* 

# B2-B3

## **42 crédits à option**

#### *À choisir dans la liste psychologie/logopédie*

*Cours inscrits par l'étudiant-e dans IEL, en cas d'échec après 2 tentatives cours réinscrits et/ou remplacés via le formulaire en ligne dans intranet*

## B2-B3

## **42 crédits à option**

*39 crédits à choisir dans la liste psychologie/logopédie et 3 crédits hors section*

#### *Exemple :*

## *•Un cours à 3 crédits en sciences de l'éducation*

*•Un cours à 3 crédits hors faculté*

*Cours inscrits par l'étudiant-e dans IEL, en cas d'échec après 2 tentatives cours réinscrits et/ou remplacés via le formulaire en ligne dans intranet*

## B2-B3

## **42 crédits à option**

*36 crédits à choisir dans la liste psychologie/logopédie et 6 crédits hors section Exemple :*

*•Un cours à 6 crédits en sciences de l'éducation*

*•Un cours à 6 crédits hors faculté*

*•Deux cours à 3 crédits en sciences de l'éducation* 

*•Deux cours à 3 crédits hors faculté*

*•Un cours à 3 crédits en sciences de l'éducation et un cours 3 crédits hors faculté*

*Cours inscrits par l'étudiant-e dans IEL, en cas d'échec après 2 tentatives cours réinscrits et/ou remplacés via le formulaire en ligne dans intranet*

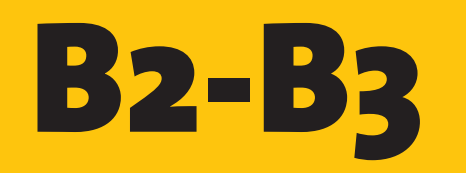

## **6 crédits libres**

*À choisir parmi l'offre de cours de niveau Bachelor de l'UNIGE en psychologie, en sciences de l'éducation, dans une autre faculté ou université*

*Cours inscrits par l'étudiant-e dans IEL, en cas d'échec après 2 tentatives cours réinscrits et/ou remplacés via le formulaire en ligne dans intranet*

## **OU**

#### **OU**